Cloud AutoML Vision Object [Detection](https://cloud.google.com/vision/automl/object-detection/docs/)

## REST Resource: projects.locations

## Resource: Location

A resource that represents Google Cloud Platform location.

## JSON representation Fields name string Resource name for the location, which may vary between implementations. For example: "projects/exampleproject/locations/us-east1" { "name": string, "locationId": string, "displayName": string, "labels": { string: string, ... }, "metadata": { "@type": string, field1: ..., ... } }  $\circ$

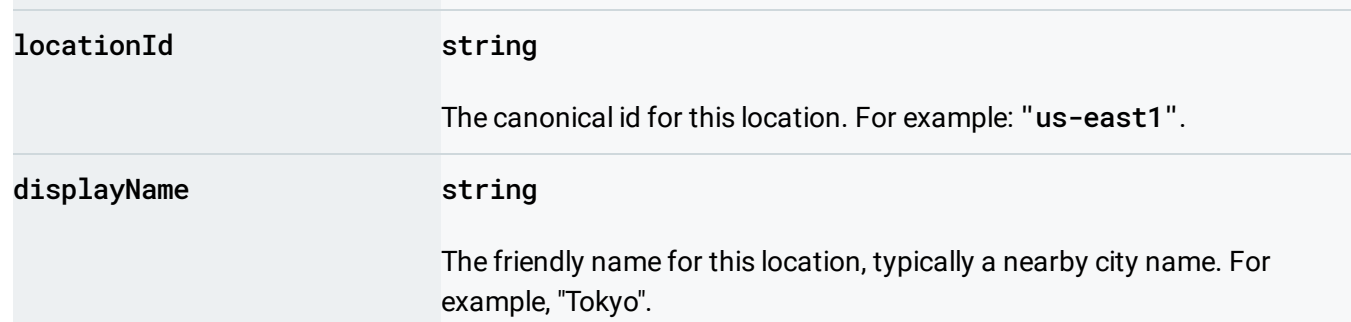

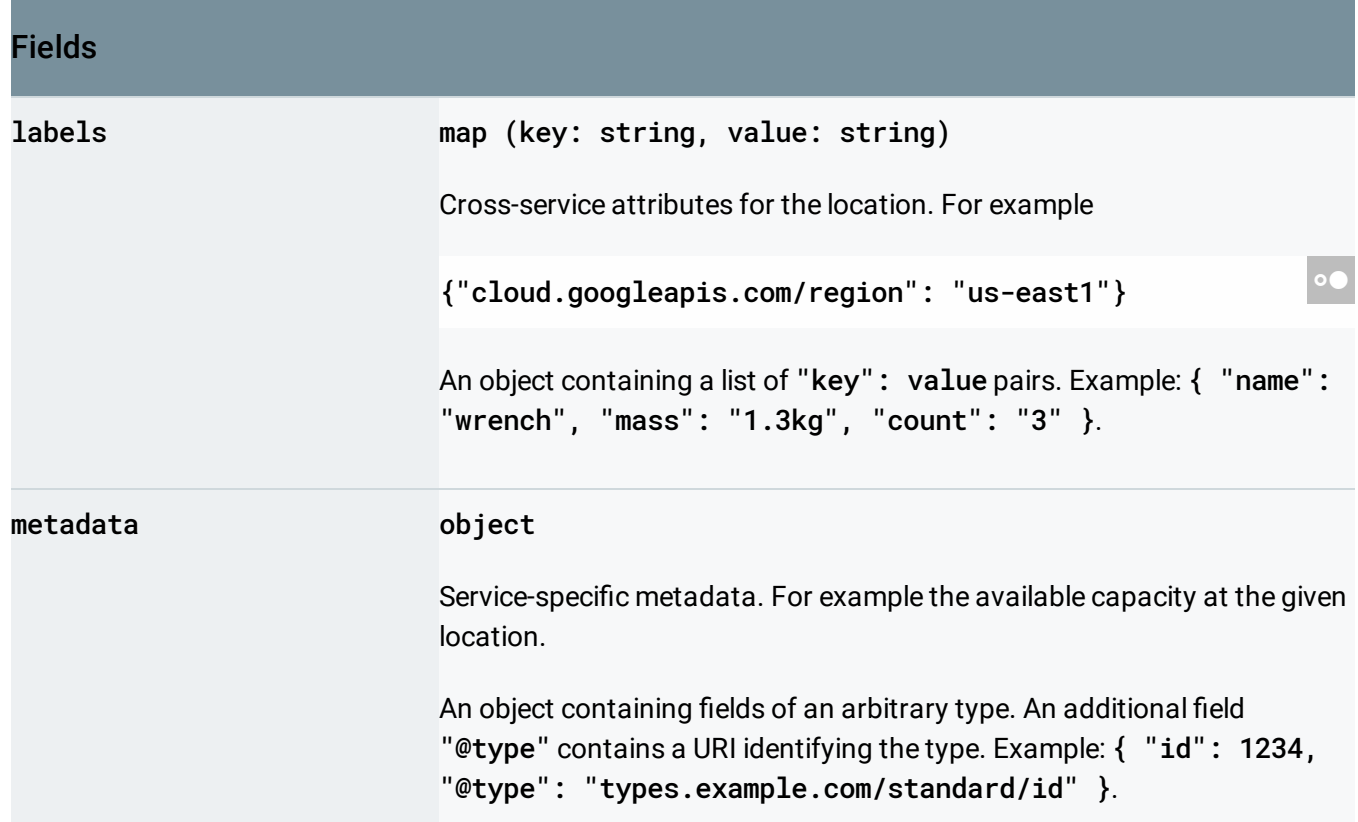

Methods

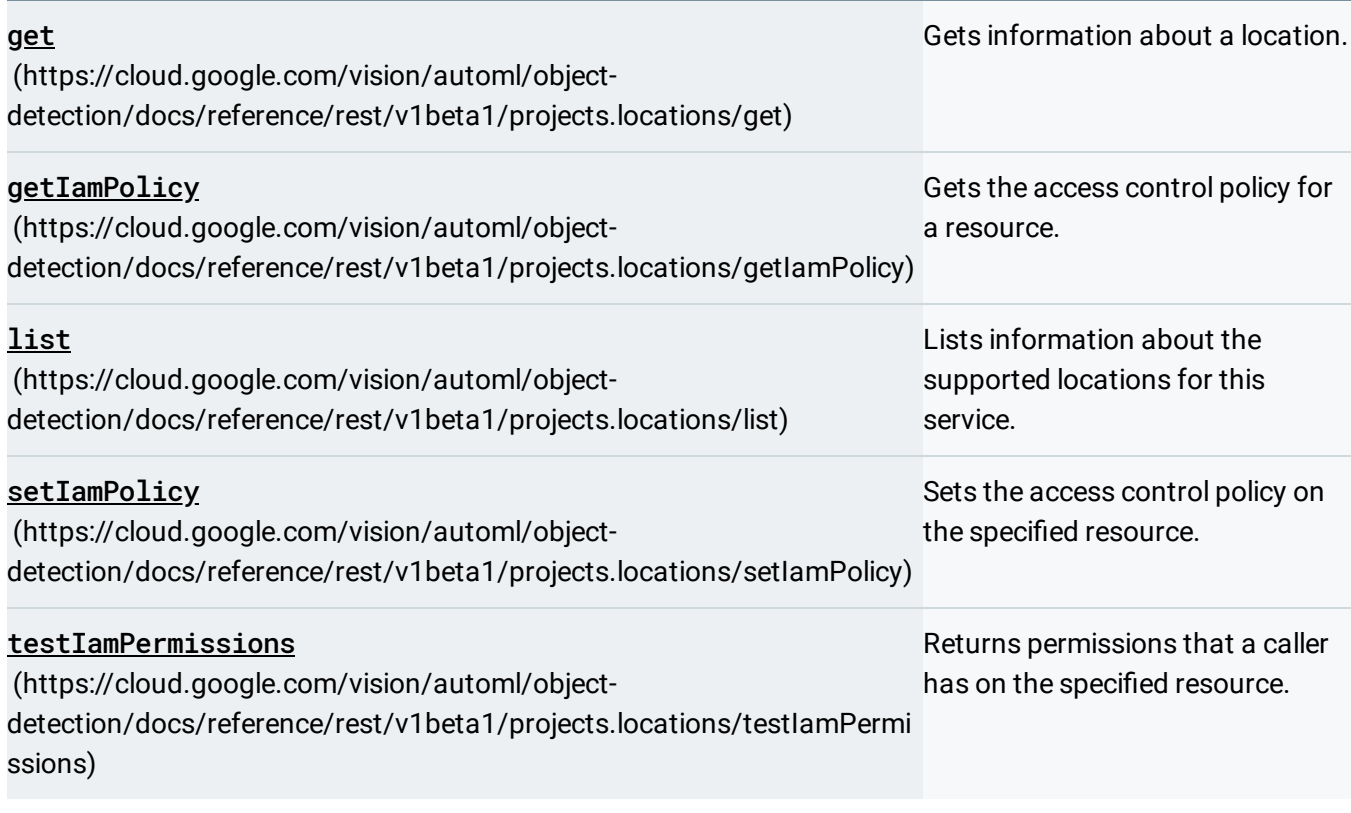

Except as otherwise noted, the content of this page is licensed under the Creative Commons Attribution 4.0 License [\(https://creativecommons.org/licenses/by/4.0/\)](https://creativecommons.org/licenses/by/4.0/)*, and code samples are licensed under the Apache 2.0 License* [\(https://www.apache.org/licenses/LICENSE-2.0\)](https://www.apache.org/licenses/LICENSE-2.0)*. For details, see our Site Policies* [\(https://developers.google.com/terms/site-policies\)](https://developers.google.com/terms/site-policies)*. Java is a registered trademark of Oracle and/or its aliates.*

*Last updated August 29, 2019.*